#### $<<$ AutoCAD 2008

 $<<$ AutoCAD 2008

- 13 ISBN 9787302171621
- 10 ISBN 7302171629

出版时间:2008-3

页数:380

PDF

更多资源请访问:http://www.tushu007.com

<<AutoCAD 2008

AutoCAD 2008

14 AutoCAD 2008

# $\sim$  <AutoCAD 2008

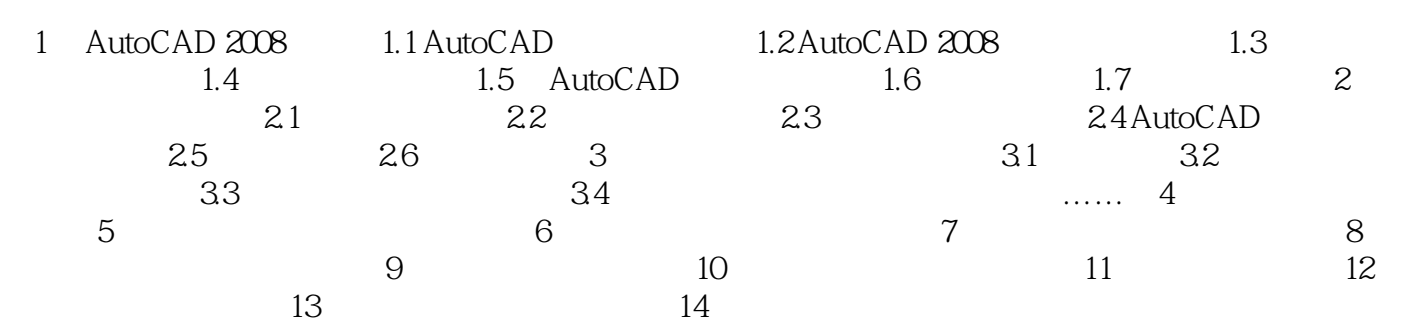

# $\sim$  <AutoCAD 2008

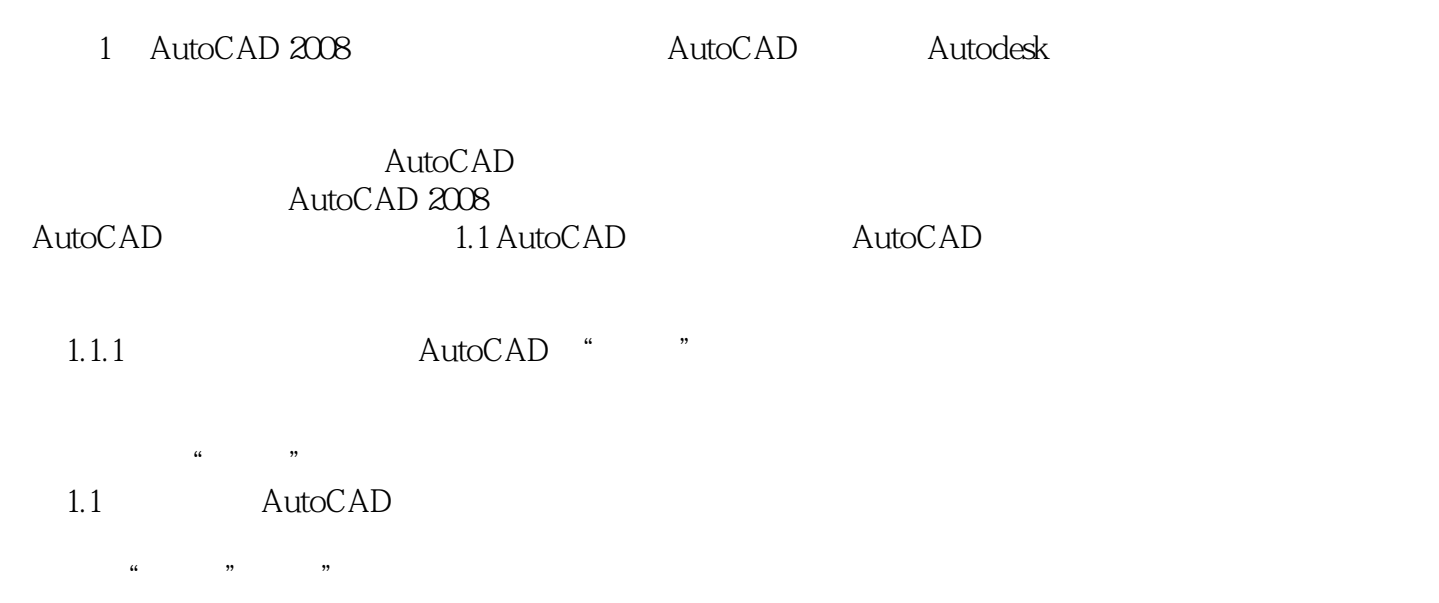

### $<<$ AutoCAD 2008

本站所提供下载的PDF图书仅提供预览和简介,请支持正版图书。

更多资源请访问:http://www.tushu007.com